# ELLIOTT

O

Volume  $2:$ PROGRAMMING INFORMATION Part  $2:$ PROGRAM DESCRIP TIONS

Section 8: QF (FLOATING POINT SUBROUTINES)

Contents

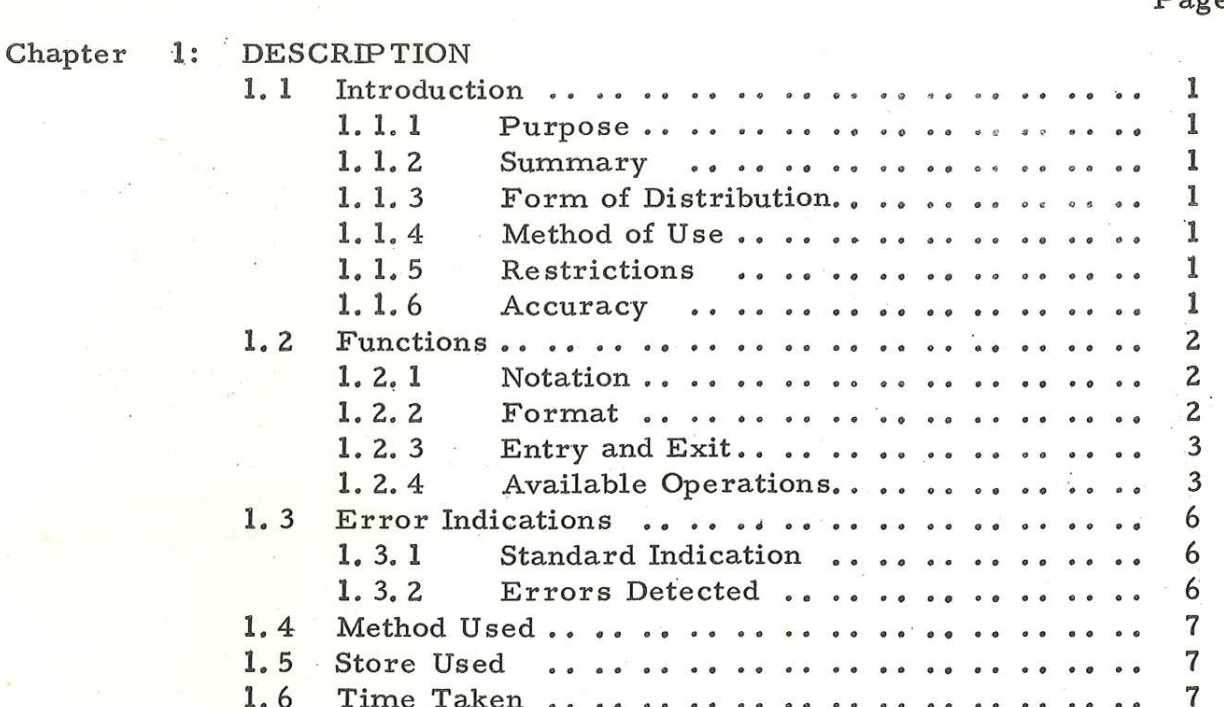

Page

### Chapter 1: DESCRIPTION

### 1.1 INTRODUCTION

1.11 Purpose.

QF is used to perform operations on floating-

point numbers.

**a** 

Ï

1.1.2 Summary.

QF contains routines for operations corresponding to all the fixed-point operations except the function 15 (Functions 3 and 6 have special meanings in QF).

When entered, QF proceeds to interpret the instructions in the locations immediately following the entry-point in the user's program. Thus, operations are performed on floating-point numbers by placing in store the corresponding fixed-point instructions.

Two formats are available for floating-point numbers (see Paragraph 1. 2. 2).

1.1.3 Form of Distribution.

The program is distributed as an Elliott SIR mnemonic tape which has QF declaredas a global identifier.

1.1.4 Method of Use.

See Paragraph 1.1.2. QF may be run in any

program level.

1.1.5 ° . Restrictions.

See Paragraph l. 2. 4.

1.1.6 Accuracy.

If the result of the operation is y, multiplication gives a maximum error of  $2^{-34}y$ , division gives a maximum error of  $2^{-32}y$ . All other operations give a maximum error of  $2^{-35}y$ .

903 2. 2. 8,

# 1.2 FUNCTIONS

1.2.1 Notation.

 $x(\text{man})$  = mantissa of floating-point number, x.

- $x(exp)$  = exponent of floating-point number, x.
- x = a floating point number held in 2 or 3 words from location X.
- $f =$  the floating point number held in the floating point accumulator (FPA).
- $b =$  the contents of the pseudo B-register (FBREG)
- 8 = the contents of the pseudo S- register.
- $C(x)$  = the contents of location X

t= means ''becomes equal to"

1.2.2 Format.

One of two formats may be used to hold a floating-point number in store. Normally the packed format is used, but the unpacked format allows a wider range of numbers and slightly greater accuracy. The two formats are summarised in the table below. In the unpacked format, the mantissa is a double-length fraction held in two consecutive locations and the exponent is a single-length integer held in the next location, For the packed format, the mantissa is truncated and the exponent held in the seven least significant bits of the second store location. In this case the exponent must be in the range -64 to +63.

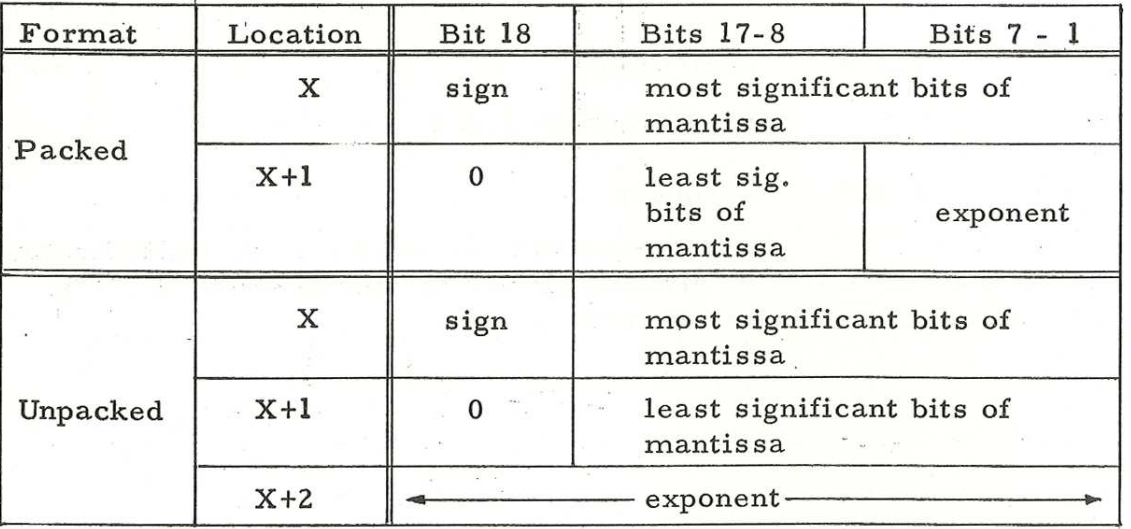

Negative number representation for exponent and mantissa is by the usual 2's complement notation,

All internal working of QF uses the unpacked

format.

903 2. 2. 8.

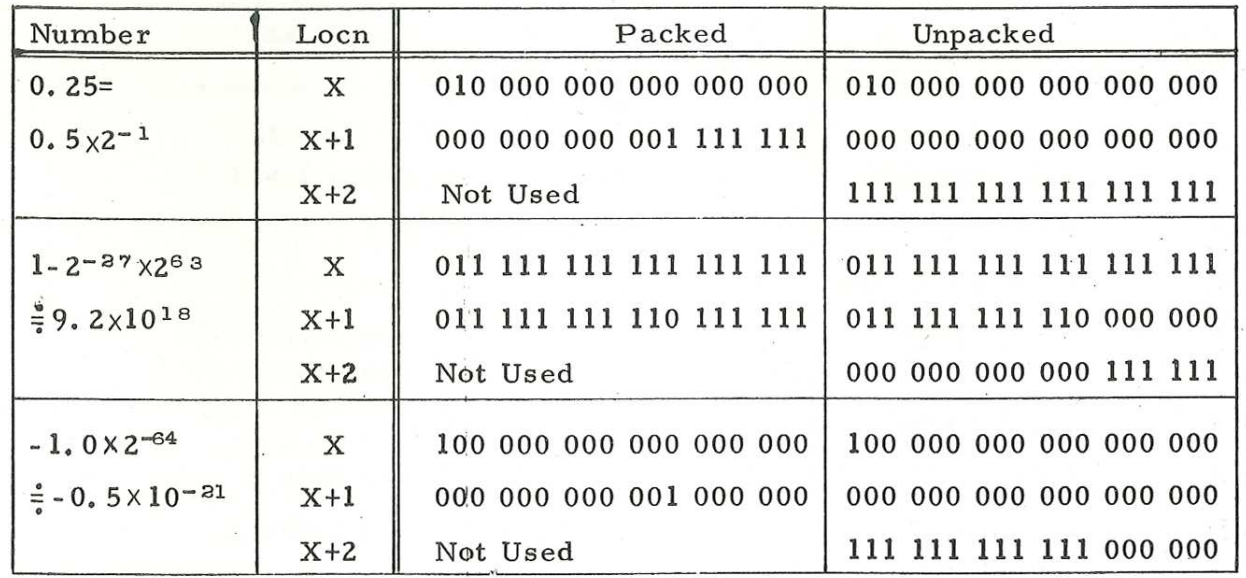

Examples of floating point numbers in the two formats:

1.2.3 Entry and Exit.

Entry is made by

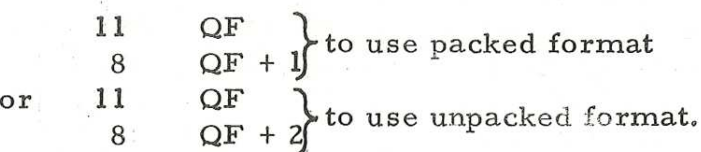

QF proceeds to interpret and execute the

pseudo-program using

a pseudo-accumulator (FPA) a pseudo-B-register (FBREG) and a pseudo-S- register (QF)

See Paragraph 1. 2. 4 for the effects of

each function.

=

Exit is made by placing +0 in the location

after the last instruction to be interpreted. Control is then transferred to the location following the zero location. The Nachine Accumulator and B register are not preserved. The pseudo-ficcumulator and B registers are not affected by entry and exit.

See Paragraph 1, 2.1 for notation used.

903 2. 2. 8,

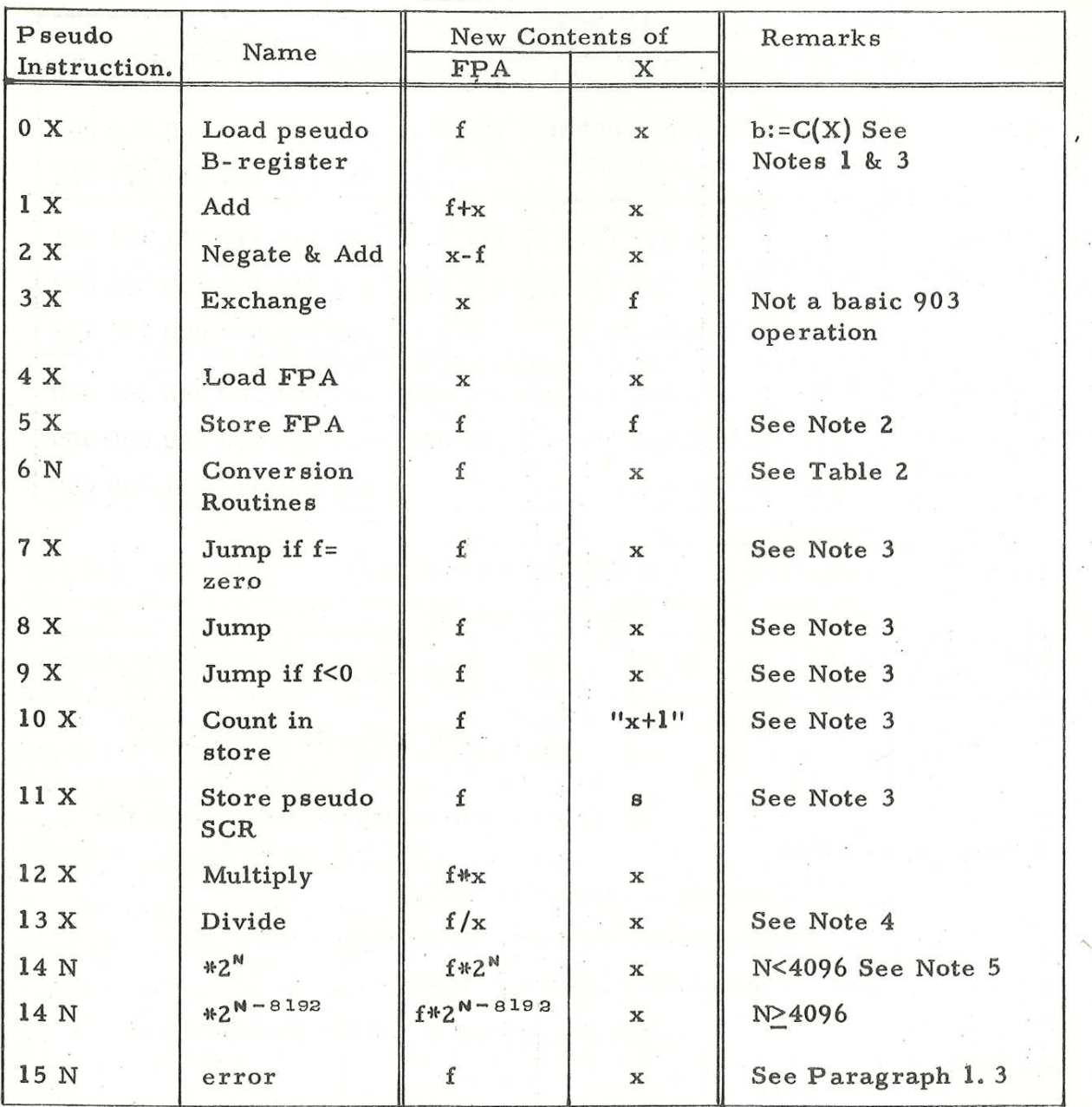

Table 1

Notes

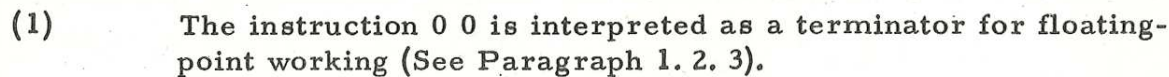

(2) If packed format.is in force during interpretation of a 3 or 5 instruction, then a test is made whether

$$
-64 \le f\left(\exp\right) \le +64
$$

If  $f(exp) < -64$  then  $x:=0$  and the next instruction is interpreted.

If  $f(exp) \geq +64$  then an error indication is output (See Paragraph 1. 3).

 $\begin{pmatrix} 0 \\ 0 \\ 0 \end{pmatrix}$ 

- $(3)$ 7 These instructions operate on single word items. The instructions 7, 8 & 9 may jump to another interpreted instruction: they must not jump out of the interpreted program except via a terminator.
	- $(4)$ If an attempt is' made to divide by zero an error indication is output (See Paragraph 1. 3).
	- (5) The results of the following instructions are always standardised:

1, 2, 12, 13, 14.

The instruction 14 0 may be used to standardise the contents of the FPA,

- (6) Modified instructions may be used and, if they are, the contents of the pseudo B-register are added to the address digits before obeying an instruction.
- (7) Literal addresses may not be used i.e. constants must be stored in the correct format by the user.

Table 2

The address of a.6 instruction determines its meaning.

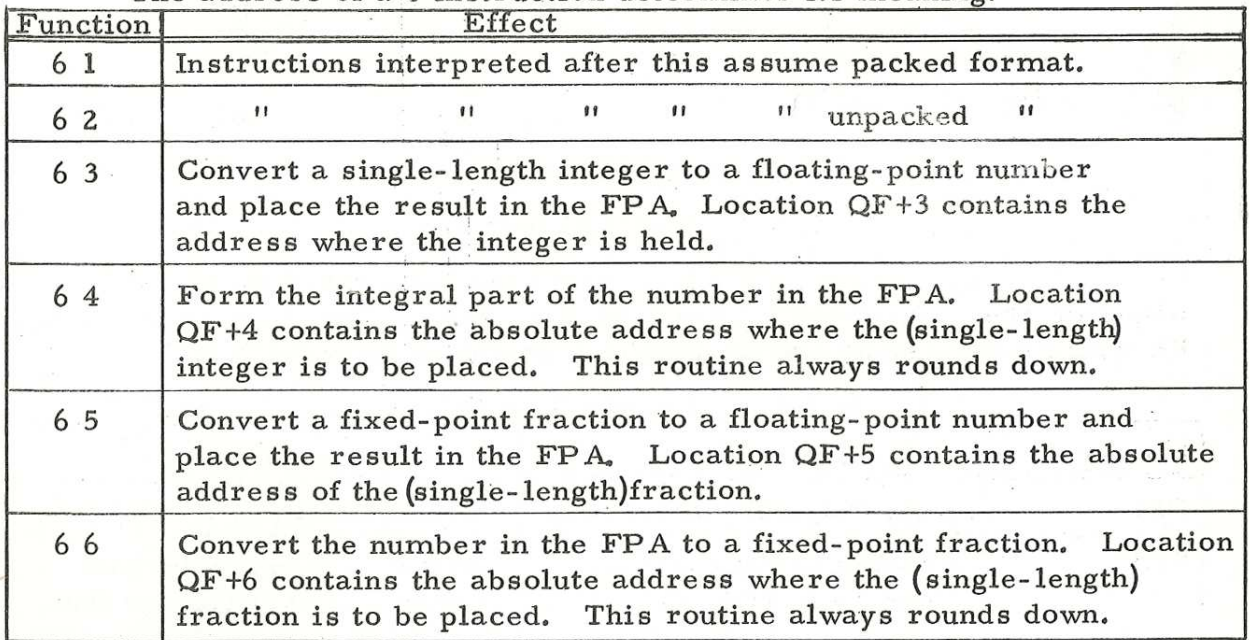

The instructions 6 l and 6 2 do not convert numbers; they define the action of following instructions:-

In 6 3 to 6 6 the arguments and the addresses in QF+3 'to QF+6 are unaffected. Error indications are output if an impermissible address is used or if overflow occurs, (See Paragraph 1, 3).

903 2.2.8.

# Example

An integer is held in INTl and a real number in RL2

The following section of program places the floating-point form of the first in RL1 and the entier of the second in INT2.

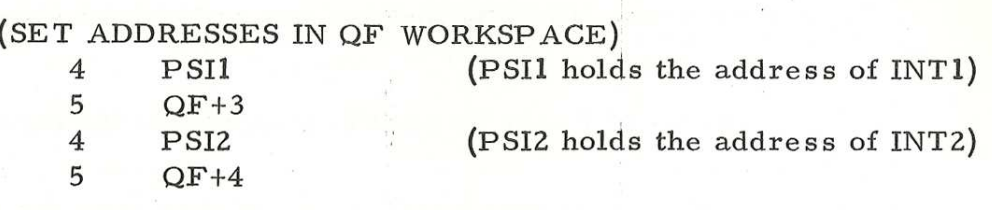

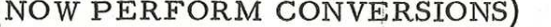

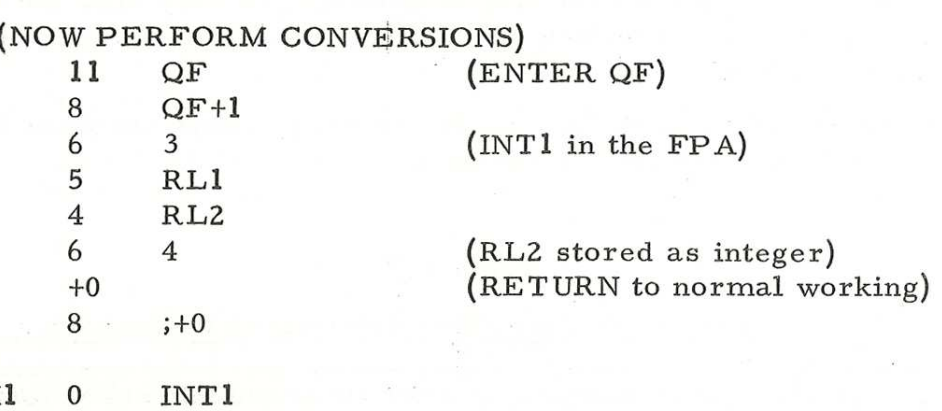

PsI2 0 INT2

 $PSI1$ 

# 1.3 ERROR INDICATIONS

1.3.1 Standard Indication

If an error occurs a message is displayed output on the teleprinter followed by 5 inches of blank tape on the punch. Recovery can be made and the program continued by entry at 9.

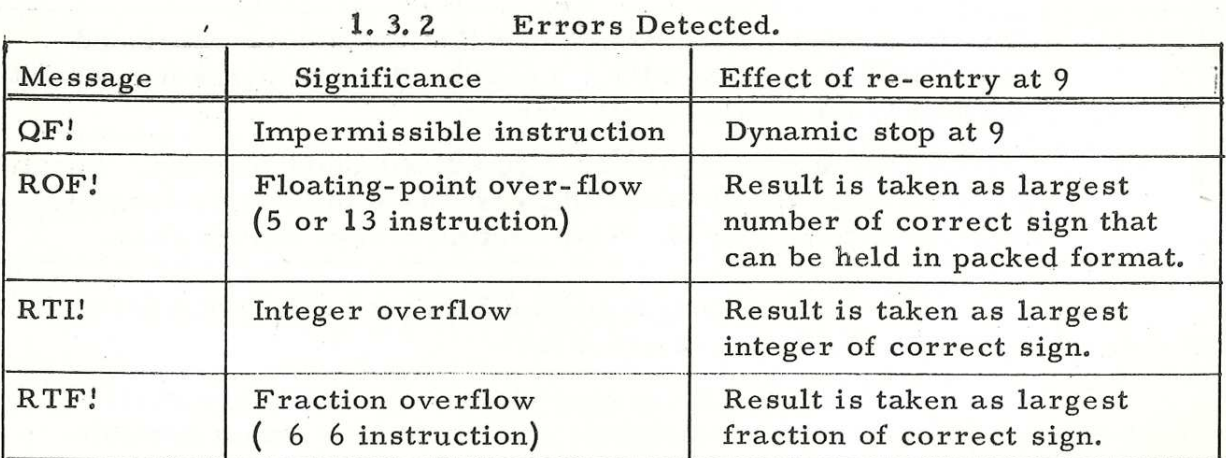

L.

### 1.4 METHOD USED

The following steps are carried out for each pseudoinstruction interpreted,

- (1) The pseudo S- register is incremented.
- (2) The function and the address (modified if required) bits of the interpreted instruction are stored.
- (3) Control is transferred to the appropriate routine to execute the instruction.
- (4) Control is returned to the interpreter (via a> standardising routine for instructions 1, 2, 12, 13, 14).

The floating-point package occupies approximately

Subroutines from 903/Algol have been used for all arithmetic operations.

## 1.5 STORE USED

750<br>400 locations.

### 1.6 TIME TAKEN

The following times are approximate:-

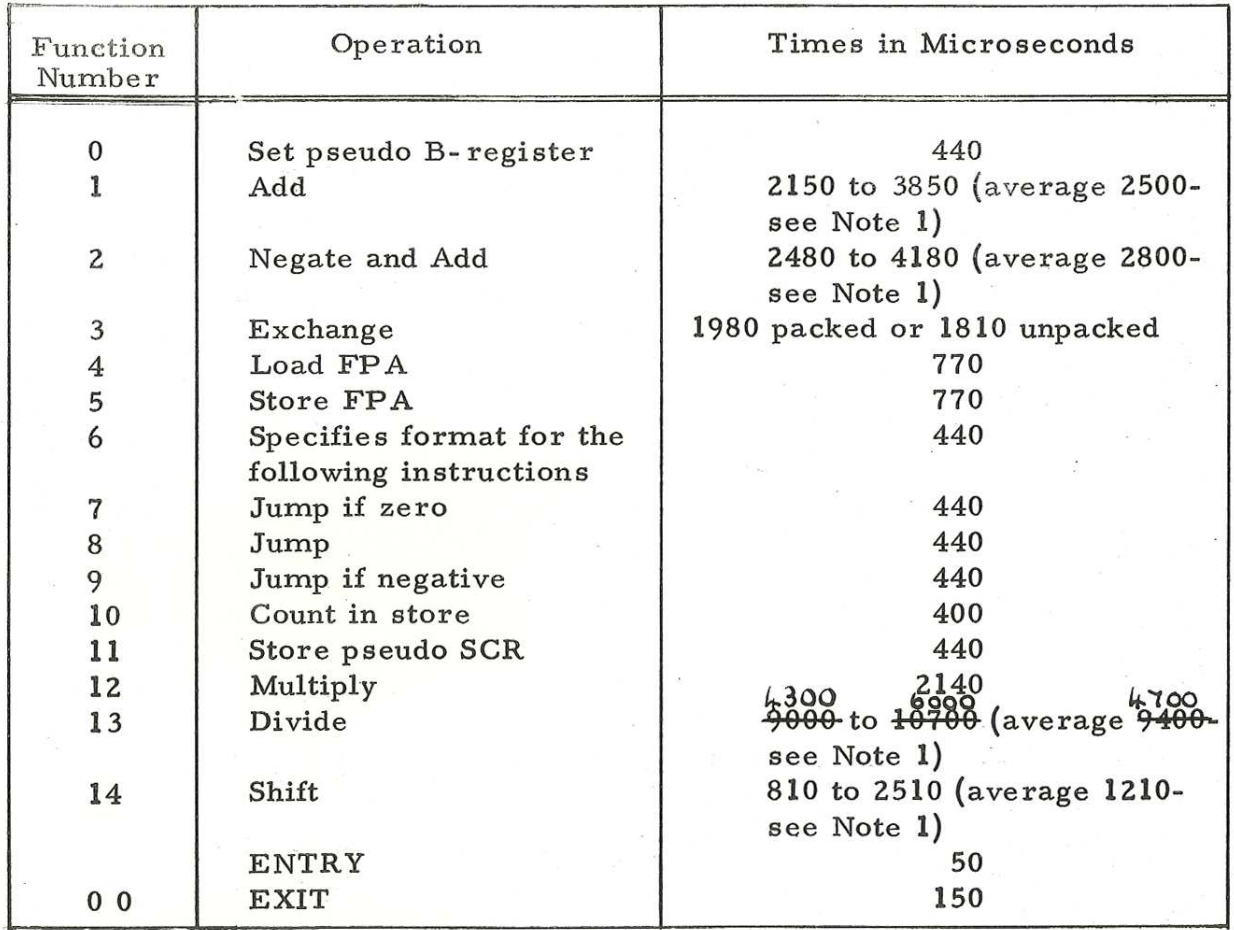

903 2.2.8.

 $\mathcal{L} \in \mathcal{L}^{\mathcal{L}}$  , and

発き 三国 報じる

ra (Asea) – a de la marga Assa, a

 $\mathbf{y}^2 = \mathbf{x}^2$ 

- Notes (1) The time depends on the number of places the mantissa is shifted to standardise the result of the operation. The average given assumes a shift of 4 places.
	- $(2)$  For modified instructions add 125 µs to the time taken.

©

l

 $i \in \mathbb{C}$ 

 $\label{eq:1} \begin{array}{lllllllllll} \alpha & \alpha & \alpha & \alpha \\ \end{array}$